#### §21. Аффинные квадрики

Всюду в этом параграфе мы по умолчанию считаем, что основное поле k бесконечно и характеристика char  $\mathbb{k} \neq 2$ .

21.1. Проективное оснащение аффинного пространства. Рассмотрим векторное пространство  $V = \mathbb{k}^n$  с координатами  $(x_1, ..., x_n)$  и вложим ассоциированное с ним аффинное пространство А<sup>n</sup> = A(V) в качестве стандартной аффинной карты  $U_0 = U_{x_0} = e_0 + V$  в проективизацию  $\mathbb{P}_n = \mathbb{P}(W)$  векторного пространства  $W = \mathbb{k} \cdot e_0 \oplus V$  с координатами  $(x_0, x_1, \ldots, x_n)$ . Бесконечно удалённую гиперплоскость этой карты обозначим через  $L_{\infty} = \mathbb{P}(V)$ . Точки  $u \in L_{\infty}$ представляют собою направления в  $U_0$  в том смысле, что каждая проективная прямая  $(pu) \subset \mathbb{P}_n$ , где  $p \in U_0, u \in L_\infty$ , пересекает аффинную карту  $U_0$  по аффинной прямой с параметрическим уравнением  $p + ut$ , где  $t$  пробегает  $\mathbb{k}$ .

21.1.1. Вложение аффинной группы в проективную. Напомню<sup>1</sup>, что аффинная группа

$$
\text{Aff}(U_0) \simeq V \rtimes \text{GL}(V)
$$

состоит из биективных аффинных отображений<sup>2</sup>  $\mathbb{A}(U_0) \rightarrow \mathbb{A}(U_0)$  и является полупрямым произведением<sup>3</sup> нормальной подгруппы сдвигов<sup>4</sup>  $V \triangleleft \text{Aff}(U_{\alpha})$  и полной линейной группы GL(V), вложенной в Aff $(U_0)$  как стабилизатор начальной точки  $e_0 \in A(U_0)$ . Будем называть две фигуры в  $\mathbb{A}(U_0)$  аффинно конгруэнтными, если существует аффинное преобразование, переводящее одну их них в другую.

Предложение 21.1

<span id="page-0-2"></span>Аффинная группа Aff( $U_0$ ) канонически изоморфна подгруппе проективной группы PGL(W), образованной всеми проективными преобразованиями  $\mathbb{P}(W) \Rightarrow \mathbb{P}(W)$ , переводящими в себя бесконечно удалённую гиперплоскость  $L_{\infty}$  аффинной карты  $U_0$ .

Доказательство. Пусть аффинное отображение  $\varphi: U_0 \to U_0$  переводит точку  $e_0 + v$  в точку  $\varphi(e_0) + D_{\omega}(v)$ , и его дифференциал  $D_{\varphi}: V \rightarrow V$  является линейным изоморфизмом. Тогда линейное отображение  $f: W \to W$ ,  $x_0 e_0 + v \mapsto x_0 \varphi(e_0) + D_{\varphi}(v)$ , переводит в себя гиперплоскость  $V = Ann(x_0)$  ⊂ W и имеет нулевое ядро: если  $\lambda e_0 + v \in \ker f$ , то  $\lambda \varphi(e_0) = -D_{\varphi}(v) \in V = Ann(x_0, \Phi)$ откуда  $\lambda = 0$  и  $v \in \text{ker } D_{\varphi} = 0$ . Тем самым,  $f \in GL(W)$ . Проективизация  $\overline{f}$ :  $\mathbb{P}(W) \to \mathbb{P}(W)$ переводит в себя гиперплоскость  $L_{\infty} = \mathbb{P}(V)$  и аффинную карту  $U_0$ , причём  $f|_{U_{\alpha}} = \varphi$ .

Наоборот, если задаваемое линейным автоморфизмом  $f: W \rightarrow W$  проективное преобразование  $f: \mathbb{P}(W) \to \mathbb{P}(W)$  переводит гиперплоскость  $L_{\infty} = \mathbb{P}(V) \subset \mathbb{P}(W)$  в себя, то  $f(V) \subset V$  и  $f(e_0) = \lambda e_0 + u$ , где  $u \in V$  и  $\lambda \neq 0$ , ибо im  $f \not\subset V$ . Линейный изоморфизм  $g = \lambda^{-1} f : W \rightarrow W$ переводит каждый вектор  $e_0 + v \in U_0$  в  $e_0 + \lambda^{-1}u + \lambda^{-1}f(v) \in U_0$ . Тем самым, проективное преобразование  $f = \overline{g}$  отображает аффинную карту  $U_0$  в себя и действует на ней как аффинное преобразование с дифференциалом  $\lambda^{-1} f|_V$ , переводящее точку  $e_0$  в точку  $e_0 + \lambda^{-1} u$ .  $\Box$ 

 ${}^{1}$ См. n° 2.5 на стр. 31.

 $2$ См. n° 2.2 на стр. 26.

 $3$ См. n° 2.5.1 на стр. 31.

<span id="page-0-1"></span><span id="page-0-0"></span><sup>&</sup>lt;sup>4</sup>Т. е. преобразований  $\tau_v$ :  $\mathbb{A}(U_0) \to \mathbb{A}(U_0)$ ,  $p \mapsto p + v$ , с тождественным дифференциалом  $D_{\tau_v} = \text{Id}_V$ .

21.1.2. Проективное замыкание аффинной квадрики. Аффинной квадрикой в  $\mathbb{A}^n = \mathbb{A}(V)$ называют фигуру  $Q = \{v \in \mathbb{A}^n \mid f(v) = 0\}$ , заданную неоднородным уравнением степени два

$$
f(x_1, ..., x_n) = f_0 + f_1(x_1, ..., x_n) + f_2(x_1, ..., x_n) = 0, \text{ rate}
$$

$$
f_0 = \beta_{00} \in \mathbb{R}, f_1(x_1, ..., x_n) = 2 \sum_{j=1}^n \beta_{0j} x_j \in V^*, f_2(x_1, ..., x_n) = \sum_{i,j=1}^n \beta_{ij} x_i x_j \in S^2 V^*.
$$

$$
(21-1)
$$

<span id="page-1-1"></span>Проективное замыкание<sup>1</sup>  $\overline{Q} = V(q) \subset \mathbb{P}_n$  аффинной квадрики  $Q \subset U_0$  является множеством нулей однородной квадратичной формы  $q(x_0, x_1, ..., x_n) = x_0^2 f_0 + x_0 f_1(x_1, ..., x_n) + f_2(x_1, ..., x_n)$ с матрицей Грама  $B = (\beta_{ij}), 0 \le i, j \le n$ , которую иногда называют расширенной матрицей Грама аффинной квадрики Q. При  $x_0 = 1$  уравнение  $q(x) = 0$  превращается в уравнение (21-1). Поэтому  $\overline{Q} \cap U_0 = Q$ . Пересечение проективной квадрики  $\overline{Q}$  с бесконечно удалённой гиперплоскостью  $L_{\infty} = \mathbb{P}(V) = \mathbb{P}_n \setminus U_0$  обозначается  $Q_{\infty} \stackrel{\text{def}}{=} \overline{Q} \cap L_{\infty} = \overline{Q} \setminus Q \subset \mathbb{P}(V)$  и называется асимптотической квадрикой аффинной квадрики Q. Эта квадрика задаётся однородной компонентой второй степени  $f_2 = q|_V \in S^2 V^*$  неоднородного многочлена (21-1) и имеет матрицу Грама  $B_{\infty} = (\beta_{ij})$ , где  $1 \leq i, j \leq n$ , которая является правой нижней угловой  $n \times n$ -подматрицей расширенной матрицы Грама В.

### Предложение 21.2

Пусть непустые аффинные квадрики  $Q', Q'' \subset U_0$  имеют в  $\mathbb{P}_n$  проективные замыкания  $\overline{Q}'$  и  $\overline{Q}''$ . Тогда  $Q'$  и  $Q''$  аффинно конгруэнтны если и только если существует такое проективное преобразование  $g: \mathbb{P}_n \to \mathbb{P}_n$ , что  $g(\overline{Q}') = \overline{Q}''$  и  $g(L_{\infty}) = L_{\infty}$ .

Доказательство. Согласно предл. 21.1, аффинные преобразования пространства  $U_0$  суть проективные преобразования пространства  $\mathbb{P}_n$ , переводящие в себя бесконечно удалённую гиперплоскость  $L_{\infty} \subset \mathbb{P}_n$ . Если такое проективное преобразование  $g$  переводит  $\overline{Q}'$  в  $\overline{Q}''$ , то его ограничение на карту  $U_0 = \mathbb{P}_n \setminus L_\infty$  переводит  $Q' = \overline{Q}' \setminus L_\infty$  в  $Q'' = \overline{Q}'' \setminus L_\infty$ . Наоборот, если ограничение проективного преобразования  $g$  на карту  $U_0$  переводит  $Q' = \overline{Q}' \setminus L_{\infty}$  в  $Q'' = \overline{Q}'' \setminus L_{\infty}$ , то проективные квадрики  $g(\overline{Q}')$  и  $\overline{Q}''$  совпадают друг с другом всюду вне гиперплоскости  $L_{\infty}$ . Идущая ниже лем. 21.1 утверждает, что тогда они совпадают всюду.  $\Box$ 

### ЛEMMA 21.1

Если гиперплоскость  $H \subset \mathbb{P}_n$  и непустая проективная квадрика  $P \subset \mathbb{P}_n$  над бесконечным полем  $\Bbbk$  таковы, что  $P \not\subset H$  и  $H \not\subset P$ , то пересечение  $P \cap H$  однозначно восстанавливается по дополнению  $P \setminus H$ .

<span id="page-1-2"></span>Доказательство. При  $n = 1$  это следует из прим. 16.6 на стр. 211. Пусть  $n \ge 2$  и  $P = V(q)$ . Если квадрика P гладкая, то над бесконечным полем в дополнении  $P \setminus H$  найдутся  $n+2$  точки, никакие  $n + 1$  из которых не лежат в одной гиперплоскости.

Упражнение 21.1. Убедитесь в этом.

Полярное преобразование<sup>2</sup>  $\overline{q}$ :  $\mathbb{P}(V) \Rightarrow \mathbb{P}(V^*)$  переводит эти точки в их касательные гиперплоскости и тем самым однозначно ими определяется. По полярному преобразованию однозначно с точностью до пропорциональности восстанавливается матрица Грама формы q, а значит, и сама квадрика P. Если квадрика P особа, но в дополнении P  $\vee$  H есть гладкая точка a, рассмотрим

 ${}^{1}$ См. n° 16.4.3 на стр. 216.

<span id="page-1-3"></span><span id="page-1-0"></span> $2$ См. n° 18.1 на стр. 237.

любое дополнительное к Sing P проективное подпространство  $L \ni a$ . По теор. 16.1 на стр. 212 квадрика  $P$  является линейным соединением подпространства Sing  $P$  и непустой гладкой квадрики  $P' = P \cap L \ni a$ . По уже доказанному, в пространстве  $L$  пересечение квадрики  $P'$  с гиперплоскостью  $H' = H \cap L$  однозначно определяется дополнением  $P' \smallsetminus H'$  . Пересечение Sing  $P \cap H$ также однозначно восстанавливается по  $P \setminus H$ , поскольку каждая прямая  $(ab)$  с  $b \in$  Sing  $P \cap H$ лежит на  $P$  и все точки этой прямой кроме точки  $b$  лежат в  $P \setminus H$ . Тем самым пересечение  $P \cap H$ , будучи линейным соединением  $P'\cap H$  с  $\operatorname{Sing} P\cap H,$  тоже однозначно восстанавливается по дополнению  $P \setminus H$ . Ну а если в дополнении  $P \setminus H$  есть особая точка a, то любая прямая (ab) с  $b \in P \cap H$  целиком лежит на квадрике и пересекает *H* ровно по точке *b*. Значит, и в этом случае пересечение  $P \cap H$  восстанавливается по  $P \setminus H$ .

# Определение 21.1

<span id="page-2-3"></span>Аффинная квадрика  $Q\, \subset\, {\mathbb A}^n\,=\, {\mathbb A}(V)$  с проективным замыканием  $\overline Q\, \subset\, {\mathbb P}_n\,=\, {\mathbb P}(W)$  и асимптотической квадрикой  $Q_{\infty} = \overline{Q} \cap L_{\infty}$  называется гладкой центральной, если обе квадрики  $\overline{Q}$ ,  $Q_\infty$  гладкие, параболоидом — если  $\overline{Q}$  гладкая, а  $Q_\infty$  особая, (простым) конусом — если  $\overline{Q}$  особая, а  $Q_{\infty}$  гладкая, и цилиндром — если обе проективные квадрики  $\overline{Q}$ ,  $Q_{\infty}$  особы.

**21.2. Гладкие центральные квадрики.** Если обе проективные квадрики  $\overline{Q}$  и  $Q_{\infty} = \overline{Q} \cap L_{\infty}$ гладкие, бесконечно удалённая гиперплоскость  $L_{\infty}$  не является касательной к  $Q$ , и её полюс с относительно  $Q$  лежит в  $U_0 \smallsetminus Q.$  Он является центром симметрии аффинной квадрики  $Q,$  так как по предл. 18.1 на стр. 238 на любой проходящей через с прямой, пересекающей квадрику в точках а и b, а бесконечно удалённую гиперплоскость — в точке d, выполняется равенство  $[d, c, a, b] = -1$ , означающее, что точка с делит точки  $a, b$  в отношении 1 : 1.

На языке уравнений, квадрика  $Q$  центральна если и только если оба определителя det  $B$ , det  $B_{\infty}$  отличны от нуля. Центр с, будучи полюсом гиперплоскости  $x_0 = 0$ , удовлетворяет линейному уравнению  $c B = (1 : 0 : ... : 0)$ . Его однородные координаты пропорциональны верхней строке присоединённой матрицы  $B^\vee$  расширенной матрицы Грама $^1\colon$ 

$$
c = (1: -B_{01}/B_{00} : ... : (-1)^n B_{0n}/B_{00}).
$$

Так как вектор  $c$  ортогонален подпространству  $V$ , любой набор векторов  $v_1,\ldots, v_n\in V,$  составляющий ортогональный базис формы  $f_2 = q|_V$ , образует вместе с  $c$  ортогональный базис для формы  $q$  в  $W$ . В однородных координатах  $(x_0 : x_1 : ... : x_n)$  относительно этого базиса квадратичная форма  $q$  записывается в виде  $a_0x_0^2 + a_1x_1^2 + \cdots + a_nx_n^2 = 0$ , где все  $a_i \neq 0$ . В карте  $U_0$ в аффинном репере с началом в точке  $c \in U_0$  и осями, направленными вдоль векторов  $v_i$ , это уравнение приобретает вид  $b_1x_1^2+\cdots+b_nx_n^2=1$ , где  $b_i=-a_i/a_{0}.$  Над алгебраически замкнутым полем это уравнение можно упростить и дальше: умножая базисные векторы на подходящие константы, получаем  $x_1^2 + x_2^2 + \cdots + x_n^2 = 1$ . Таким образом, над алгебраически замкнутым полем все гладкие центральные аффинные квадрики аффинно конгруэнтны. Над полем ℝ уравнение приводится к виду

<span id="page-2-2"></span>
$$
x_1^2 + \dots + x_r^2 - x_{r+1}^2 - \dots - x_{p+s}^2 = \pm 1, \quad \text{rge} \quad r \ge s \ge 0, \ r+s=n \tag{21-2}
$$

и при чётном *n* и  $r = s = n/2$  справа стоит<sup>2</sup> +1. При  $r > s$  и правой части +1 проективное

<sup>&</sup>lt;sup>1</sup>Через  $B_{ij}$  здесь и далее обозначается определитель  $n \times n$ -подматрицы расширенной матрицы Грама  $B$ , стоящий в дополнении к её  $i$ -той строке и  $j$ -тому столбцу.

<span id="page-2-1"></span><span id="page-2-0"></span><sup>&</sup>lt;sup>2</sup>При  $r = s = n/2$  смена знака у обоих част[ей](#page-2-1) и перенумерация переменных превращает уравнение (212) с правой частью −1 в аналогичное уравнение с правой частью +1.

замыкание  $\overline{Q}$  квадрики (21-2) имеет сигнатуру  $(r, s + 1)$  и планарность s. При  $r > s$  и правой части – 1 квадрика  $\overline{\mathcal{Q}}$  имеет сигнатуру ( $r+1,s$ ) и планарность (s – 1). При чётном  $n$  и  $r=s=n/2$ квадрика Q имеет планарность  $n/2$ .

Асимптотическая квадрика  $Q_{\infty} = \overline{Q} \cap L_{\infty}$  аффинной квадрики (21-2) задаётся в том же базисе пространства  $L_{\infty} = \mathbb{P}(V)$  уравнением  $x_1^2 + \cdots + x_r^2 - x_{p+1}^2 - \cdots - x_{p+s}^2 = 0$  и является  $(s-1)$ -планарной. Мы заключаем, что если центральная квадрика  $\overline{Q}$  имеет тип<sup>1</sup>  $Q_{d,m}$ , то её асимптотическая квадрика имеет тип  $Q_{d-1,m-1}$ , если правая часть уравнения (21-2) равна -1 или  $d=2m$ , и имеет тип  $Q_{d-1,m}$ , если правая часть уравнения (21-2) равна +1 и  $d\neq 2m$ . Таким образом, все аффинные квадрики (21-2) попарно аффинно не конгруэнтны.

Среди них имеется ровно одна пустая — это квадрика  $\sum x_i^2 = -1$  планарности -1, задаваемая уравнением  $\sum x_i^2 = -1$ . Также имеется ровно одна непустая квадрика без точек на бесконечности — это квадрика  $\sum x_i^2 = 1$  планарности нуль. Она называется эллипсоидом. Все остальные квадрики имеют непустую асимптотическую квадрику  $Q^{\vphantom{\dagger}}_\infty = \overline Q \cap L^{\vphantom{\dagger}}_\infty$  и называются гиперболоидами. Квадрики планарности нуль исчерпываются эллипсоидом и двуполостным гиперболоидом  $x_1^2 + \cdots + x_{n-1}^2 = x_n^2 - 1$ . Через каждую точку всех остальных непустых квадрик (21-2) можно провести лежащую на квадрике прямую.

Упражнение 21.2. Убедитесь, что двуполостный гиперболоид имеет две компоненты связности, тогда как все остальные квадрики (21-2) связны.

21.3. Параболоиды. Аффинная квадрика Q является параболоидом если и только если её проективное замыкание  $\overline{Q}$  гладко и касается бесконечно удалённой гиперплоскости  $L_\infty.$  В этом случае асимптотическая квадрика  $Q_{\infty}$  имеет ровно одну особую точку  $c$ , которая одновременно является полюсом гиперплоскости  $L_{\infty}$  и одномерным ядром матрицы  $B_{\infty}$ .

На языке уравнений, у параболоида det  $B \neq 0$ , a det  $B_{\infty} = 0$ . Точка касания

$$
c = (0: -B_{01}: ...: (-1)^n B_{0n}) \in Q \cap L_{\infty}
$$
,

понимаемая как направление в исходном аффинном пространстве  $\mathbb{A}^n = \mathbb{A}(V)$ , называется направлением оси параболоида. В силу предл. 13.5 на стр. 180, квадратичная форма  $f_2 = q|_V$  невырождено ограничивается на любую  $(n-2)$ -мерную не проходящую через с гиперплоскость

$$
H = \mathbb{P}(U) \subset \mathbb{P}(V) = L_{\infty}.
$$

Так как ограничение формы  $q$  на двумерное подпространство  $U^{\perp} \subset W = \mathbbm{k} \oplus V$  в этом случае тоже невырождено, а содержащееся в  $U^{\perp}$  одномерное пространство  $c = V^{\perp} \subset U^{\perp}$  изотропно, подпространство  $U^\perp$  является гиперболической плоскостью. Выберем в ней гиперболический базис  $u_0, u_n$  так, чтобы  $u_0 \in U_0$ , а  $u_n \in c$ , и дополним его ортонормальным базисом  $u_1, \ldots, u_{n-1}$ подпространства  $U$  до базиса  $u_0, u_1, \ldots, u_{n-1}, u_n$  в  $W$ . В однородных координатах  $x_i$  относительно этого базиса квадратичная форма  $q$  запишется как  $a_1x_1^2 + \cdots + a_{n-1}x_{n-1}^2 + 2x_0x_n = 0$ . В аффинном репере карты  $U_0$  с началом в точке  $u_0$  и базисными векторами  $u_1, \ldots, u_n$  аффинное уравнение параболоида приобретает вид  $b_1x_1^2 + \cdots + b_{n-1}x_{n-1}^2 = 2x_n$ , где  $b_i = -a_i$ . Над алгебраически замкнутым полем оно упрощается дальше до  $x_1^2 + \cdots + x_{n-1}^2 = 2 x_n$ , и мы заключаем, что все параболоиды над алгебраически замкнутым полем аффинно конгруэнтны. Над полем R аффинное уравнение параболоида преобразуется к виду

<span id="page-3-1"></span>
$$
x_1^2 + \dots + x_r^2 - x_{r+1}^2 - \dots - x_{r+s}^2 = 2 x_n, \text{ rge } r \ge s \ge 0, r+s = n-1. \tag{21-3}
$$

<span id="page-3-0"></span><sup>&</sup>lt;sup>1</sup>Напомю, что через  $Q_{d,m} \subset \mathbb{P}_n$  мы обозначаем гладкую вещественную квадрику размерности  $d$  и планарности т, см. n° 18.3.1 на стр. 244.

Параболоид (21-3) имеет планарность s. Поэтому при разных s параболоиды (21-3) аффинно не конгруэнтны. Нуль-планарный параболоид  $x_1^2 + \cdots + x_{n-1}^2 = 2 x_n$  называется эллиптическим, а все остальные — гиперболическими. В силу сл. 18.4 на стр. 245 асимптотическая квадрика аффинного параболоида с проективным замыканием типа  $Q_{d,m}$  является простым конусом с вершиной с над гладкой проективной квадрикой типа  $Q_{d-2,m-1}$ .

21.4. Простые конусы. Аффинная квадрика Q является простым конусом, если её расширенная матрица Грама имеет det  $B = 0$ , но правый нижний угловой  $n \times n$ -минор этой матрицы  $B_{00}$  = det  $B_{\infty} \neq 0$ . В этом случае rk  $B = n$  и проективная квадрика  $\overline{Q}$  имеет единственную особую точку  $(c_0 : c_1 : ... : c_n) = (B_{00} : -B_{01} : ... : (-1)^n B_{0n})$  — верхнюю строку присоединённой матрицы  $B^{\vee}$ , лежащую в ker B, поскольку  $B^{\vee}B = \det B \cdot E = 0$ . Поместим начало аффинной координатной системы карты  $U_0$  в точку  $c = (1, -B_{01}/B_{00}, \dots, (-1)^n B_{0n}/B_{00}) \in U_0$  и направим оси координат вдоль векторов какого-нибудь ортогонального базиса невырожденной квадратичной формы  $f_2 = q|_V$ . В таком репере квадрика Q запишется аффинным уравнением

$$
a_1 x_1^2 + \dots + a_n x_n^2 = 0 \,,
$$

одновременно являющимся однородным уравнением асимптотической квадрики  $Q_\infty \, \subset \, {\mathbb P}(V).$ Над алгебраически замкнутым полем это уравнение упрощается до  $x_1^2 + x_2^2 + \cdots + x_n^2 = 0$ . Тем самым, все простые конусы над алгебраически замкнутым полем аффинно конгруэнтны. Над полем R уравнение конуса приводится к виду

$$
x_1^2 + \dots + x_r^2 = x_{r+1}^2 + \dots + x_{r+s}^2, \quad \text{rge} \quad r \ge s \ge 0 \text{ if } r+s=n. \tag{21-4}
$$

Это однородное уравнение задаёт в  $\mathbb{P}(V)$  проективную квадрику планарности  $s-1$ . Поэтому аффинный конус (21-4) имеет планарность s. В частности, все конусы (21-4) попарно аффинно не конгруэнтны. Обратите внимание, что 0-планарный аффинный конус  $x_1^2 + \cdots + x_n^2 = 0$  является конусом над пустой проективной квадрикой  $Q_{n-1,-1}$  и состоит из единственной точки своей расположенной в начале координат вершины.

**21.5. Цилиндры.** Согласно опр. 21.1, аффинная квадрика Q является цилиндром, если и  $\overline{Q}$ , и  $Q_{\infty}$ особы, т. е. det  $B = \det B_{\infty} = 0$ .

Упражнение 21.3. Убедитесь, что это эквивалентно условию Sing  $\overline{Q} \cap L_{\infty} \neq \emptyset$ .

Если выбрать в V базис  $e_1, \ldots, e_n$  так, чтобы векторы  $e_i$  с  $i > r$  составили базис в ker  $q \cap V$ , то уравнение аффинной квадрики квадрики Q не будет зависеть от последних  $n - r$  координат. Поэтому любой цилиндр является прямым произведением аффинного пространства  $\mathbb{A}^{n-r}$ , параллельного последним  $n-r$  базисным векторам, и не имеющей особенностей на бесконечности аффинной квадрики в дополнительном к нему аффинном пространстве  $A^r$ . Эта квадрика принадлежит к одному из уже рассмотренных выше трёх типов.

Пример 21.1 (вещественные аффинные кривые второй степени)

Полный список непустых аффинных «кривых второй степени» в  $\mathbb{R}^2$  с точностью до аффинной конгруэнтности таков:

- эллипс  $x_1^2 + x_2^2 = 1$ , гладкая центральная квадрика с проективным замыканием  $Q_{1,0}$  и гладкой пустой асимптотической квадрикой  $Q_{0}$ <sub>-1</sub>
- гипербола  $x_1^2 x_2^2 = 1$ , гладкая с центральная квадрика с проективным замыканием  $Q_{1,0}$ и гладкой асимптотической квадрикой  $Q_{0,0}$  из точек  $(0:1:0)$  и  $(0:0:1)$
- ∘ *парабола х* $_1^2 = x_2$  с проективным замыканием  $Q_{1,0}$ , касающимся бесконечно удалённой прямой в точке (0 ∶ 0 ∶ 1)
- ∘ двойная точка  $x_1^2 + x_2^2 = 0$ , конус над гладкой пустой асимптотической квадрикой  $Q_{0, -1}$
- ∘ *пара пересекающихся прямых х* $_1^2 x_2^2 = 0$ *,* конус над гладкой непустой асимптотической квадрикой  $Q_{0,0}$
- ∘ *пара параллельных прямых х* $_1^2=1$ , цилиндр над гладкой непустой квадрикой в  $\mathbb{A}^1$
- $\, \cdot \,$  двойная прямая  $x_1^2=0$ , цилиндр над двойной точкой в  $\mathbb{A}^1.$

Пример 21.2 (вещественные аффинные квадратичные поверхности)

Полный список непустых аффинных «квадратичных поверхностей» в  $\mathbb{R}^3$  вдвое длиннее предыдущего списка «кривых». Он состоит из семи цилиндров над этими «кривыми», задаваемых теми же уравнениями, но только в пространстве  $\mathbb{R}^3$  с координатами  $(x_1, x_2, x_3)$ , и называемых соответственно эллиптическим, гиперболическим и параболическим цилиндрами, двойной прямой, парой пересекающихся и парой параллельных плоскостей и двойной плоскостью.

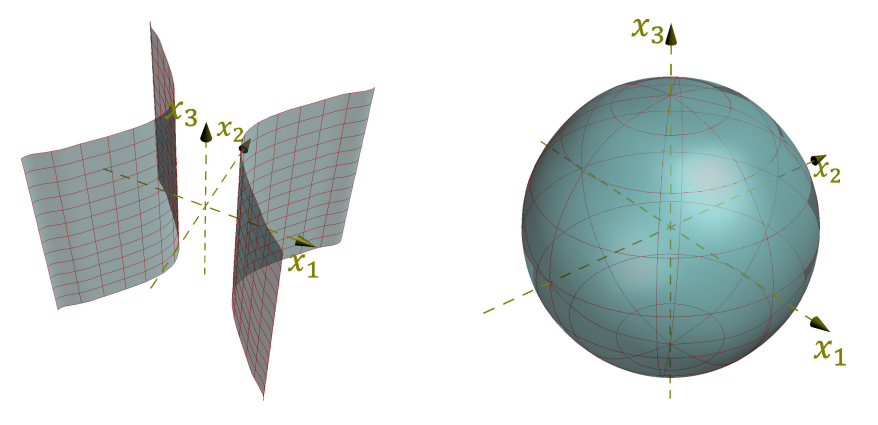

**Рис. 21∘1.** Цилиндр  $x_1^2 - x_2^2$  $\frac{2}{2}$  = 1 **Рис. 21∘2.** Эллипсоид  $x_1^2 + x_2^2 + x_3^2 = 1$ 

Кроме семи цилиндров есть три гладких центральных поверхности:

- ∘ *эллипсоид х* $_1^2 + x_2^2 + x_3^2 = 1$  с проективным замыканием  $Q_{2,0}$  и гладкой пустой асимптотической коникой  $Q_{\rm 1,-1}$ ; эллипсоид компактен и 0-планарен (см. рис. 21◇2)
- ∘ *двуполостный гиперболоид*  $x_1^2 + x_2^2 = x_3^2 1$ с тем же проективным замыканием  $Q_{2,0}$  и гладкой непустой асимптотической коникой  $Q_{\rm 1,0}$ ; двуполостный гиперболоид 0-планарен и имеет две компоненты связности (см. рис. 21⋄4)
- *однополостный гиперболоид*  $x_1^2 + x_2^2 = x_3^2 + 1$  (см. рис. 21∘3) с 1-планарным проективным замыканием  $Q_{2,1}$ , пересекающим каждую плоскость либо по непустой гладкой конике  $Q_{\rm 1,0}$ , либо по распавшейся конике, есл[и плоскост](#page-6-0)ь касательная; однополостный гиперболоид связен и заметается двумя семействами [прямых](#page-6-1)

два параболоида:

• *эллиптический параболоид*  $x_1^2 + x_2^2 = 2x_3$  (см. рис. 21◇5) с проективным замыканием  $Q_{2,0}$ , касающимся бесконечности в точке ( $0\,:\,0\,:\,0\,:\,1$ ); асимптотическая коника конус с вершиной в этой точке над пустой гладкой квадрикой  $Q_{0,-1}$ 

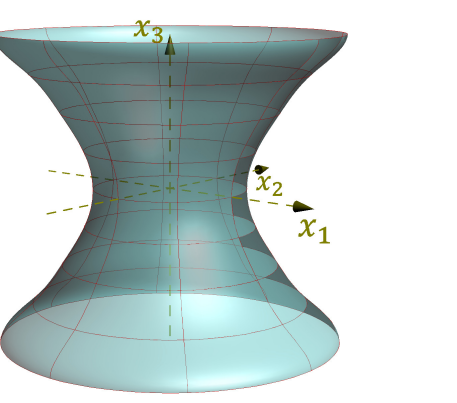

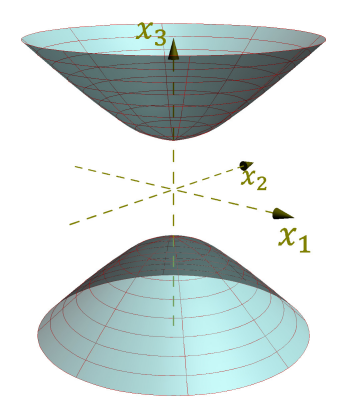

<span id="page-6-1"></span>**Рис. 21◇3.** Гиперболоид  $x_1^2 + x_2^2 = x_3^2$ 

<span id="page-6-0"></span>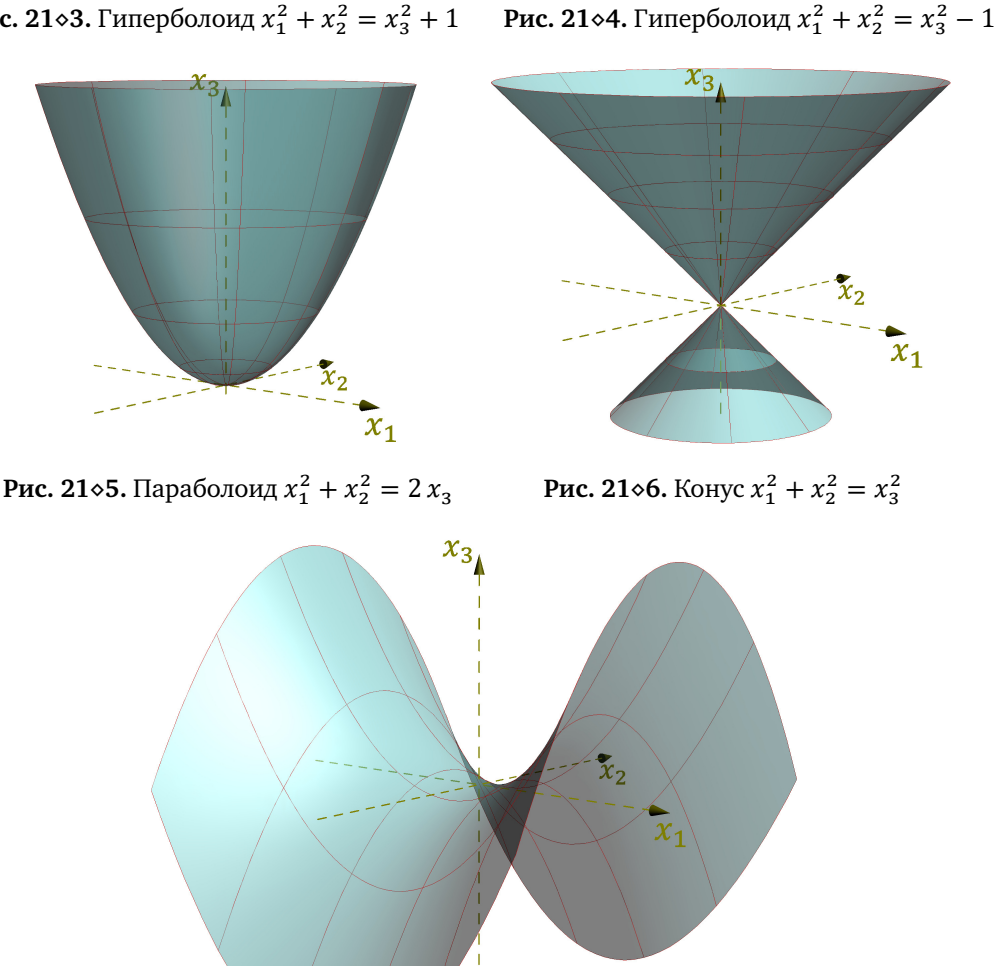

**Рис. 21«7.** Гиперболический параболоид  $x_1^2 - x_2^2 = 2 x_3$ 

• *гиперболический параболоид*  $x_1^2 - x_2^2 = 2 x_3$  (см.рис. 21∘7) с 1-планарным проективным замыканием  $\boldsymbol{Q}_{2,1}$  и асимптотической коникой, являющейся конусом с вершиной в точке

 $(0\;:\;0\;:\;0\;:\;1)$  над непустой гладкой квадрикой  $Q_{0,0}$ ; гиперболический параболоид заметается двумя семействами прямых, в частности, пересекает бесконечность по паре прямых  $x_1 = \pm x_2$ 

и два простых конуса над разными гладкими асимптотическими кониками:

- *двойная точка*  $x_1^2 + x_2^2 + x_3^2 = 0$ *,* конус над пустой гладкой коникой
- ∘ *эллиптический конус*  $x_1^2 + x_2^2 = x_3^2$ *,* конус над не пустой гладкой коникой (см. рис. 21◇6)

Итого, 14 непустых попарно аффинно неконгуэнтных фигур.

Предложение 21.3 Каждый параболоид в  $\mathbb{R}^n$  гомеоморфен  $\mathbb{R}^{n-1}.$ 

Доказательство. Пусть проективное замыкание  $\overline{P}\subset \mathbb{P}_n(\mathbb{R})$  параболоида  $P\subset \mathbb{R}^n$  касается бесконечной гиперплоскости  $L_{\infty}$  в точке  $p$ . Проекция из точки  $p$  на любую не проходящую через  $p$ проективную гиперплоскость  $H\subset \mathbb{P}_n$  задаёт биекцию между точками параболоида  $P=P{\smallsetminus} L_\infty=0$  $p = P \setminus T_p\overline{P}$  и точками аффинной гиперплоскости  $H \setminus T_p\overline{P} \simeq \R^{n-1}.$  Поскольку координаты точки  $x~\in~P$  и её проекции  $t~\in~H$  являются рациональными функциями друг друга $^1$ , эта биекция является гомеоморфизмом.

## Предложение 21.4

Гладкая центральная аффинная квадрика  $Q\subset \R^{n+1}$  размерности  $n$  с проективн[ым](#page-7-0) замыканием типа  $Q_{n,m}$  гомеоморфна цилиндру  $\mathbb{R}^m\times S^{n-m},$  где  $S^{n-m}\subset \mathbb{R}^{n+1-m}$ — единичная сфера, если её асимптотическая квадрика  $Q_{\infty}$  имеет тип  $Q_{n-1,m-1}$ , и гомеоморфна цилиндру  $S^m \times \mathbb{R}^{n-m}$ , если асимптотическая квадрика имеет тип  $Q_{n-1,m}$ .

Доказательство. Если  $\overline{Q}\simeq Q_{n,m}$  и  $Q_\infty\simeq Q_{n-1,m-1}$ , квадрика  $Q$  задаётся в  $\mathbb{R}^{n+1}$  уравнением

$$
1 + x_1^2 + \dots + x_m^2 = x_{m+1}^2 + \dots + x_{n+1}^2.
$$

Разобьём  $\mathbb{R}^{n+1}$  в произведение  $\mathbb{R}^m\times\mathbb{R}^{n+1-m}$ . Пересечение квадрики  $Q$  со слоем и $\times\mathbb{R}^{n+1-m}$  над любой точкой  $w=(x_1,\ldots,x_m)\in \mathbb{R}^m$  является сферой в  $\mathbb{R}^{n-m+1}$  с центром в нуле и квадратом радиуса 1 + (w, w), где (  $\ast$  ,  $\ast$  ) — стандартная евклидова структура на  $\mathbb{R}^m.$  Отображение

$$
(w, u) \mapsto \left(w, \frac{u}{\sqrt{1 + (w, w)}}\right)
$$

,

осуществляющее в каждом слое  $w{\times} \mathbb{R}^{n+1-m}$  гомотетию с коэффициентом  $\big(1{+}(w,w)\big)^{-1/2}$ , задаёт гомеоморфизм между квадрикой  $Q$  и цилиндром  $S^{n-m}\times\R^m.$  Если  $\overline{Q}\simeq Q_{n,m}$  и  $Q_\infty\simeq Q_{n-1,m},$ то  $Q$  имеет уравнение  $x_1^2 + \dots + x_{m+1}^2 = x_{m+2}^2 + \dots + x_{n+1}^2 + 1$ . Применяя к  $\mathbb{R}^{n+1} = \mathbb{R}^{m+1} \times \mathbb{R}^{n-m}$ то же рассуждение, что и выше, получаем гомеоморфизм  $Q\stackrel{\sim}{\rightarrow}S^{m}\times\mathbb{R}^{n-m}.$ 

Упражнение 21.4. Выведите из предыдущих предложений, что единственной с точностью до аффинной конгруэнтности несвязной гладкой нецилиндрической аффинной квадрикой является двуполостный гиперболоид с уравнением  $1 + x_1^2 + \dots + x_{n-1}^2 = x_n^2$ .

<span id="page-7-0"></span><sup>&</sup>lt;sup>1</sup>Напомню, что  $\widetilde{q}(t, t) \cdot (p - x) = 2\widetilde{q}(t, p) \cdot t$ , ср. с прим. 16.7 на стр. 214.

**21.6. Квадрики в евклидовом пространстве.** Зафиксируем на пространстве  $V \simeq \mathbb{R}^n$  евклидову структуру так, чтобы стандартный базис был ортонормален, и обозначим через

$$
(*, *) : V \times V \to \mathbb{R}
$$

евклидово скалярное произведение. Тогда каждой квадратичной форме  $f \in S^2 V^*$  биективно сопоставится<sup>1</sup> самосопряжённый линейный оператор  $\varphi_f: V \to V$ , матрица которого в любом ортонормальном базисе пространства  $V$  совпадает с матрицей Грама формы  $f$  в этом базисе, и который однозначно характеризуется тем, что  $(u, \varphi_f w) = \tilde{f}(u, w)$  для всех  $u, w \in V$ . Согласно теор. 11.3 на стр. 149 этот оператор диагонализуем в некотором ортонормальном базисе пространства  $V$ , который таким образом является ортогональным для квадратичной формы  $f$ . Диагональные элементы матрицы Грама равны собственным числам оператора  $\varphi_f$ , а базисные векторы являются собственными векторами этого оператора. Мы будем называть всякий базис с такими свойствами каноническим базисом квадратичной формы f. Обратите внимание, что если все собственные числа матрицы Грама формы  $f$  в произвольном ортонормальном базисе пространства V различны, то канонический базис определён однозначно с точностью до смены знаков и перенумерации базисных векторов.

21.6.1. Центральные квадрики. Пусть гладкая центральная аффинная квадрика  $Q \subset A(V)$ задаётся в стандартных координатах на  $V = \mathbb{R}^n$  аффинным уравнением

$$
f_0 + f_1(x) + f_2(x) = 0
$$
,  $f_i \in S^i V^*$ ,  $x \in \mathbb{R}^n$ 

Аффинный репер с началом в центре с квадрики Q и евклидово ортонормальными базисными векторами  $u_1, \ldots, u_n$ , образующими канонический базис асимптотической квадратичной формы  $f_2$ , называется каноническим репером квадрики  $Q$ , а его координатные оси — главными осями квадрики Q. Таким образом, главные оси направлены вдоль собственных векторов матрицы Грама квадратичной формы  $f_2$ . Аффинное уравнение квадрики Q в каноническом репере имеет вид

<span id="page-8-1"></span>
$$
a_1 x_1^2 + \dots + a_n x_n^2 = 1,\tag{21-5}
$$

где каждый коэффициент  $a_i = -q(u_i, u_i)/q(c, c) = -f_2(u_i, u_i)/f(c) = -\alpha_i/f(c)$ , а  $\alpha_i$  — собственное значение оператора  $\varphi_{f_2}$  на собственном векторе  $u_i$ . Поскольку ни собственные значения оператора  $\varphi_{f_2}$ , ни значение многочлена  $f$  в точке  $c \in A(V)$  не зависят от выбора канонического репера, набор коэффициентов  $a_i$  канонического уравнения (21-5) с точностью до перенумерации не зависит от выбора канонического репера и является полным инвариантом гладкой центральной квадрики: одна такая квадрика переводится в другую движением объемлющего евклидова пространства если и только если у этих квадрик одинаковые с точностью до перестановки наборы коэффициентов а, их канонических уравнений (21-5). Положительные числа  $\ell_i \stackrel{\text{\tiny def}}{=} |a_i|^{1/2}$  называются полуосями гладкой центральной квадрики. При  $a_i > 0$  число  $\ell_i$  равно расстоянию от центра квадрики до точки её пересечения с і-той главной осью. Обратите внимание, что коэффициенты  $a_i = -\alpha_i/f(c)$ , а с ними — и полуоси вычисляются по аффинному уравнению f квадрики в произвольном ортонормальном базисе евклидова пространства и не меняются при умножении этого уравнения на константу.

С конформной точки зрения векторы  $c, u_1, \ldots, u_n \in W = \mathbb{R} \oplus V$ , составляющие канонический репер, являются вершинами автополярного относительно проективной квадрики  $\overline{Q}$  сим-

<span id="page-8-0"></span><sup>&</sup>lt;sup>1</sup>См. n° 13.2.4 на стр. 177, а также сл. 19.2 на стр. 259.

плекса $^1$  в  $\mathbb{P}_n=\mathbb{P}(W)$ , а выходящие из вершины  $c$  гиперграни этого симплекса пересекают бесконечно удалённую гиперплоскость  $L_{\infty} = \mathbb{P}(V)$  по  $(n-1)$ -мерному симплексу, автополярному относительно гладкой абсолютной квадрики  $x_1^2 + \cdots + x_n^2 = 0$  в пространстве  $L_\infty = \mathbb{P}(V)$ . Эта квадрика не имеет вещественных точек и задаёт на пространстве V конформную структуру.

# Предложение 21.5

<span id="page-9-1"></span>Для любого эллипсоида  $Q = V(f) \subset A(V)$  с положительно определённой асимптотической квадратичной формой  $f_2$  характеристический многочлен  $\det(tE - F_e)$  матрицы Грама  $F_e$  формы  $f_2$ в любом евклидово ортонормальном базисе е пространства V не зависит от выбора этого ортонормального базиса. Симметричным образом, характеристический многочлен  $\det(tE - G_n)$ матрицы Грама  $G_v$  евклидова скалярного произведения в любом базисе  $v$  пространства  $V$ , ортонормальном для асимптотической формы  $f_2$ , не зависит от выбора такого базиса.

Доказательство. Матрица  $\mathcal{C}_{e^{\prime}e}$ , выражающая евклидово ортонормальный базис  $e^{\prime}$  через евклидово ортонормальный базис e, удовлетворяет соотношению  $G_{e'} = C_{e' e}^t G_e C_{e' e}$ , где  $G_{e'} = G_e = E$ суть матрицы Грама евклидова скалярного произведения в этих базисах. Поэтому  $C_{e'e}^t = C_{e'e}^{-1}$ . Поскольку  $F'_e = C^t_{e'e} F_e C_{e'e} = C^{-1}_{e'e} F_e C_{e'e}$ , матрицы  $F_{e'}$  и  $F_e$  подобны. Поэтому у них равные характеристические многочлены. Второе утверждение доказывается аналогично.  $\Box$ 

Пример 21.3 (вариации на теоремы Аполлония)

Уравнение эллипсоида в аффинном репере с началом в центре с этого эллипсоида после умножения на подходящую константу приобретает вид  $f_2(v) = 1$ , где  $f_2 \in S^2 V^*$  — асимптотическая квадратичная форма эллипсоида, а  $v \in V$  — радиус вектор, ведущий из центра эллипсоида в переменную точку пространства.

Упражнение 21.5. Убедитесь, что векторы  $v_1, \ldots, v_n \in V$  тогда и только тогда составляют ортонормальный базис квадратичной формы  $f_2$ , когда  $2n$  точек  $c \pm v_i$  лежат на эллипсоиде и для каждого *і* две проходящие через точки  $c \pm v_i$  параллельные плоскости с направляющим векторным пространством, порождённым  $(n-1)$  векторами  $v_n$  с  $v \neq i$ , обе касаются эллипсоида.

Такие векторы  $v_1, \ldots, v_n$  называются сопряжёнными радиусами эллипсоида. Из предл. 21.5 вытекает, что для каждого  $k = 1, 2, ..., n = \dim V$  сумма всех главных миноров<sup>2</sup> матрицы Грама  $G_{\nu}$  евклидовых скалярных произведений набора  $\boldsymbol{v} = (v_1, \dots, v_n)$  сопряжённых радиусов эллипсоида не зависит от  $v$ . При  $k = n$  это означает, что евклидов объём параллелепипеда, натянутого на сопряжённые радиусы эллипсоида не зависит от выбора сопряжённых радиусов, а при  $k=1$  — что сумма квадратов длин сопряжённых радиусов эллипсоида одинакова для всех наборов сопряжённых радиусов. Эти два утверждения про пару сопряжённых радиусов эллипса на плоскости известны как теоремы Аполлония.

Если из произвольной не лежащей на эллипсоиде точки а выпустить в направлениях сопряжённых радиусов  $v_i$  прямые  $\ell_i = \{a + v_i t\}$ , то каждая из них пересечёт эллипсоид в точках  $a'_i = a + v_i t'_i$  и  $a''_i = a + v_i t''_i$ , где  $t'_i$  и  $t''_i$  являются корнями квадратного уравнения

$$
t^2 + 2\tilde{q}(v_i, a) + q(a) = 0
$$

 $^1$ Это означает, что полюсом каждой ( $n-1$ )-мерной гиперграни симплекса относительно квадрики  $\overline{Q}$ является противолежащая этой грани вершина симплекса.

<span id="page-9-2"></span><span id="page-9-0"></span><sup>&</sup>lt;sup>2</sup>Т. е. сумма определителей всех  $k \times k$ -подматриц в  $G_n$ , главная диагональ которых содержится в главной диагонали  $G_v$ . Согласно прим. 8.10 на стр. 116 эта сумма, умноженная на  $(-1)^k$ , равна коэффициенту при  $t^{n-k}$  в характеристическом многочлене det( $tE - G_p$ ).

в котором  $q \in S^2(\mathbb{R} c \oplus V)^*$  — однородная квадратичная форма, задающая проективное замыкание эллипсоида<sup>1</sup>. Поскольку произведение длин  $|a'_i - a| \cdot |a''_i - a| = t'_i t''_i |v_i|^2 = q(a)|v_i|^2$ , мы заключаем, что сумма таких произведений по всем п сопряжённым направлениям

$$
\sum_{i=1}^{n} |a'_i - a| \cdot |a''_i - a| = q(a) \cdot \operatorname{tr} G_v
$$

тоже не зависит от выбора набора сопряжённых направлений.

## Пример 21.4 (ОРТООПТИЧЕСКАЯ СФЕРА ЦЕНТРАЛЬНОЙ КВАДРИКИ)

<span id="page-10-1"></span>Одним из многомерных обобщений директора<sup>2</sup> центральной коники на евклидовой плоскости является ГМТ пересечения *п* попарно перпендикулярных гиперплоскостей  $T_1, \ldots, T_n$ , касающихся заданной центральной квадрики  $Q$  в аффинном евклидовом пространстве  $\mathbb{A}^n = \mathbb{A}(V)$ . Вложим А<sup>n</sup> в  $\mathbb{P}_n = \mathbb{P}(W)$ , где  $W = \mathbb{R}e_0 \oplus V$ , и зафиксируем в пространстве W такой базис  $e_0, e_1, \ldots, e_n$ , что вектор  $e_0$  является центром квадрики  $Q$ , а векторы  $e_1, \ldots, e_n$  образуют евклидово ортонормальный базис пространства V, в котором матрица Грама асимптотической квадрики  $Q_{\infty}$  диагональна. Умножая уравнение квадрики на ненулевую константу, мы можем считать, что в однородных координатах  $x_0, x_1, ..., x_n$  относительно выбранного базиса проективное замыкание  $Q = V(q)$  квадрики  $Q$  задаётся квадратичной формой

$$
-x_0^2 + b_1 x_1^2 + \dots + b_n x_n^2
$$

Каждая проходящая через заданную точку  $a = (1 : a_1 : \dots : a_n) \in \mathbb{A}^n \subset \mathbb{P}_n$  гиперплоскость  $T \subset \mathbb{P}_n$  является точкой проективного пространства  $a^{\times} = \mathbb{P}(\text{Ann } a) \subset \mathbb{P}(W^{\times})$ . Мы отождествим его с  $\mathbb{P}(V^*)$  при помощи линейного изоморфизма  $V^* \to \text{Ann } a, \xi \mapsto \xi - \xi(a) \cdot x_0$ , который сопоставляет ненулевому ковектору  $\xi \in V^*$  проходящую через точку а гиперплоскость  $T_{\xi}$ , задаваемую в однородных координатах  $(x_0 : x_1 : ... : x_n)$  линейным уравнением

$$
\xi(x_1, \dots, x_n) - x_0 \cdot \xi(a_1, \dots, a_n) = 0. \tag{21-6}
$$

Перпендикулярность гиперплоскостей  $T_{\xi}$  и  $T_n$  означает, что задающие их ковекторы  $\xi, \eta \in V^*$ евклидово перпендикулярны. Таким образом, проходящие через точку а попарно перпендикулярные гиперплоскости  $T_1, \ldots, T_n$  образуют в  $\mathbb{P}(V^*)$  автополярный симплекс для двойственной к абсолютной квадрике  $A \subset \mathbb{P}(V)$  квадрики  $A^{\times} \subset \mathbb{P}(V^*)$ , матрица Грама которой в двойственном к евклидово ортонормальному базису  $e_1, ..., e_n$  базисе  $x_1, ..., x_n$  равна Е. Изоморфизм  $V^* \Rightarrow$  Ann  $a$  переводит этот базис пространства  $V^*$  в базис пространства Ann  $a$ , состоящий из форм  $x_i - a_i x_0$ , где  $1 \le i \le n$ . Условие касания гиперплоскостей  $T_i$  с квадрикой  $Q$  означает, что задающие эти плоскости линейные формы  $\xi_i-\xi_i(a)\cdot x_{0}$  лежат на двойственной к  $\overline{Q}$ квадрике $\overline{Q}^\times\subset {\mathbb P}(W^*),$ имеющей в базисе $x_0,x_1,\ldots,x_n$ пространства $W^*$ диагональную матрицу Грама с диагональными элементами  $-1, b_1^{-1}, \ldots, b_n^{-1}$ . Ограничение этой формы на подпро-

 $^1$ Коэффициент при  $t^2$  равен  $\widetilde{q}(v_i,v_i)=f_2(v_i)=1$ , поскольку векторы  $v_i$  образуют ортонормальный базис формы  $f_2$ .

<span id="page-10-0"></span> $2$ См. n° 20.3.1 на стр. 268.

странство  $a^\times$  имеет в базисе из форм  $x_i - a_i x_{\mathrm{0}}$  матрицу Грама

<span id="page-11-0"></span>
$$
\begin{pmatrix}\n-a_1 & 1 & 0 & \cdots & 0 \\
-a_2 & 0 & 1 & \ddots & \vdots \\
\vdots & \vdots & \ddots & \ddots & 0 \\
-a_n & 0 & \cdots & 0 & 1\n\end{pmatrix}\n\begin{pmatrix}\n-1 & 0 & \cdots & 0 \\
0 & b_1^{-1} & \ddots & \vdots \\
\vdots & \ddots & \ddots & 0 \\
0 & \cdots & 0 & b_n^{-1}\n\end{pmatrix}\n\begin{pmatrix}\n-a_1 & -a_2 & \cdots & -a_n \\
1 & 0 & \cdots & 0 \\
0 & 1 & \ddots & \vdots \\
\vdots & \ddots & \ddots & 0 \\
0 & \cdots & 0 & 1\n\end{pmatrix}\n=\n\begin{pmatrix}\nb_1^{-1} - a_1^2 & -a_1 a_2 & -a_1 a_2 & \cdots & -a_1 a_n \\
-a_2 a_1 & b_2^{-1} - a_2^2 & -a_2 a_3 & \cdots & -a_2 a_n \\
-a_3 a_1 & -a_3 a_2 & b_3^{-1} - a_3^2 & \ddots & \vdots \\
\vdots & \vdots & \ddots & \ddots & -a_{n-1} a_n \\
-a_n a_1 & -a_n a_2 & \cdots & -a_n a_{n-1} & b_n^{-1} - a_n^2\n\end{pmatrix}.
$$
\n(21-7)

Согласно теор. 18.2 на стр. 241 лежащий на такой квадрике набор точек  $\xi_1, \ldots \xi_n,$  одновременно автополярный относительно квадрики с единичной матрицей Грама, существует если и только если матрица (21-7) бесследна. Точки а, для которых это условие выполняется, образуют сферу с тем же центром  $e_0$ , что и квадрика  $Q$ , и квадратом радиуса, равным  $\sum a_i^2\ =\ \sum b_i^{-1}.$  Эта сфера называется *ортооптической сферой* квадрики . Для эллипсоида квадрат радиуса ортооптической сферы равен сумме квадратов полуосей. Для гиперболоида он может оказаться отрицательным, [и в э](#page-11-0)том случае множество вещественных точек ортооптической сферы пусто. Например, директор гиперболы на плоскости не пуст если и только если содержащий гиперболу угол между её асимптотами острый. При этом одна из двух перпендикулярных касательных, опущенных из точки пересечения директора с асимптотой, касается гиперболы в бесконечно удалённой точке. Директор равнобокой гиперболы с перпендикулярными асимптотами имеет ровно одну вещественную точку — центр гиперболы, и опущенные из него касательные — это асимптоты гиперболы. Если содержащий гиперболу угол между асимптотами туп, радиус директора отрицателен, и вещественных точек на нём нет.

**21.6.2. Параболоиды.** Пусть проективное замыкание  $\overline{P} \subset \mathbb{P}(W)$  параболоида  $P \subset \mathbb{A}(V)$  касается бесконечно удалённой гиперплоскости  $\mathbb{P}(V)$  в точке  $p.$  Обозначим через  $U\ =\ p^\perp\ \subset\ V$ евклидово ортогональное дополнение к одномерному подпространству  $p \, \subset \, V.$  Подпространство  $L = \mathbb{P}(U) \subset \mathbb{P}(V)$  имеет коразмерность 2 в  $\mathbb{P}_n = \mathbb{P}(W)$  и сопряжение относительно гладкой квадрики  $\overline{P}$  задаёт на пучке проходящих через  $L$  гиперплоскостей  $H\subset \mathbb P(W)$  инволюцию $^1.$ Двумя неподвижными точками этой инволюции являются проходящие через  $\it L$  касательные гиперплоскости к квадрике  $\overline{P}.$  Одной из них является бесконечность  $L_\infty$ , касающаяся  $\overline{P}$  в точке  $p.$ Обозначим вторую гиперплоскость через  $L_0,$  и пусть она касается  $P$  в точке  $c\in U_0=\mathbb{A}(V).$  Э[та](#page-11-1) точка называется *вершиной*, а прямая  $(cp)$ , выходящая из вершины в направлении  $p \in \mathbb{P}(V)$ , называется *осью* параболоида Р.

Так как подпространство  $U$  дополнительно к ядру  $p$  асимптотической квадратичной формы  $f_{\rm 2}$ , ограничение этой формы на  $U$  невырождено, и в  $U$  существует евклидово ортонормальный базис  $u_1,\ldots,u_{n-1}$ , в котором форма  $f_2|_U$  имеет диагональную матрицу Грама с диагональными элементами, равными ненулевым собственным числам  $\alpha_i$  самосопряжённого оператора $^2$   $\varphi_{f_2}$ , а ортонормальные векторы  $u_i$  являются собственными векторами этого оператора с

 $^1$ Которая переводит две плоскости друг в друга если и только если каждая из них проходит через полюс другой, см. n° 18.1 на <mark>стр. 237</mark>.

<span id="page-11-2"></span><span id="page-11-1"></span><sup>&</sup>lt;sup>[2](#page-11-2)</sup>Или, что то же самое, асимптотической матрицы Грама  $B_{\infty}$ .

собственными значениями  $\alpha_i$ . Поскольку прямая ( $cp$ ) сопряжена относительно квадрики  $\overline{P}$  подпространству  $L = \mathbb{P}(U)$ , расширенная квадратичная форма q, задающая квадрику  $\overline{P}$ , ограничивается на неё невырождено, а значит, линейная оболочка изотропных векторов  $p \in V$  и  $c \in U_0$ является для квадратичной формы q гиперболической плоскостью. Аффинный репер с началом в вершине с и евклидово ортонормальными базисными векторами  $u_1, \ldots, u_{n-1}, p$  называется каноническим репером параболоида Р, если в аффинных координатах относительно этого репера параболоид Р задаётся уравнением вида

<span id="page-12-0"></span>
$$
a_1 x_1^2 + \dots + a_{n-1} x_{n-1}^2 = 2x_n, \qquad (21-8)
$$

где число положительных коэффициентов в левой части не меньше, чем число отрицательных, и каждый коэффициент  $a_i = -q(u_i, u_i) / \tilde{q}(c, p) = -f_2(u_i, u_i) / \tilde{q}(c, p) = -\alpha_i / \tilde{q}(c, p)$ , где  $\alpha_i$ ненулевое собственное значение оператора  $\varphi_{f_2}$  на собственном векторе  $u_i$ . Условие на знаки коэффициентов в левой части (21-8) однозначно фиксирует направление п-того единичного базисного вектора  $p \in V$ . Если все собственные числа асимптотической матрицы Грама  $B_{\infty}$  различны, то канонический репер параболоида единствен с точностью до перенумерации и смены знаков первых (n - 1) базисных векторов. Так как ни собственные значения оператора  $\varphi_{f_{\alpha}}$ , ни значение симметричной билинейной формы  $\tilde{q}$  на однозначно определяемых параболоидом Р векторах  $c \in U_0 = e_0 + V$  и  $p \in V$  не зависят от выбора канонического репера, набор коэффициентов а, канонического уравнения (21-8) с точностью до перенумерации не зависит от выбора канонического репера и является полным евклидовым инвариантом параболоида: параболоиды переводятся друг в друга движением объемлющего евклидова пространства если и только если наборы коэффициентов а; их канонических уравнений (21-8) одинаковы с точностью до перестановки.

## Пример 21.5 (ОРТООПТИЧЕСКАЯ ПЛОСКОСТЬ)

В отличие от центральных квадрик, для параболоида  $P \subset \mathbb{A}^n = \mathbb{A}(V)$  ГМТ пересечения *n*-ок его попарно перпендикулярных касательных гиперплоскостей  $T_1, \ldots, T_n$  представляет собою не сферу, а гиперплоскость, которая называется директрисой параболоида или ортооптической плоскостью. Чтобы убедиться в этом, надо повторить вычисление из прим. 21.4 на стр. 286, взяв в качестве базиса в  $W = \mathbb{R} e_0 \oplus V$  канонический базис параболоида  $e_1, \ldots, e_n$ , в котором вектор  $e_0 \in P$  является вершиной параболоида, вектор  $e_n \in V$  является точкой касания проективного замыкания Р с гиперплоскостью  $L_{\infty}$ , прямая  $(e_0e_n)$  полярна относительно Р линейной оболочке векторов  $e_i$  с  $1 \leq i \leq n-1$ , а векторы  $e_1, \ldots, e_{n-1}$  образуют евклидово ортонормальный базис пространства V. Умножая уравнение параболоида на ненулевую константу, можно считать, что в однородных координатах  $x_0, x_1, ..., x_n$  его матрица Грама имеет вид

<span id="page-12-1"></span>
$$
\begin{pmatrix}\n0 & 0 & \cdots & 0 & -1 \\
0 & b_1^{-1} & \ddots & \vdots & 0 \\
\vdots & \ddots & \ddots & 0 & \vdots \\
0 & \cdots & 0 & b_{n-1}^{-1} & 0 \\
-1 & 0 & \cdots & 0 & 0\n\end{pmatrix}.
$$
\n(21-9)

Пространство  $a^{\times} \subset \mathbb{P}(W^*)$  проходящих через точку  $a = (1, a_1, \ldots, a_n) \in A(V)$  гиперплоскостей  $T \subset \mathbb{P}(W)$  состоит, как и в прим. 21.4, из точек вида  $\xi - \xi(a)x_0 \in W^*$ , где  $\xi$  пробегает  $V^*$ , но рассматривается как линейная форма на W, аннулирующая базисный вектор е<sub>о</sub>. Попарная перпендикулярность друг другу *n*-ки таких гиперплоскостей  $T_1, \ldots, T_n \in \alpha^{\times}$  означает, что отвечающие

им  $n$  линейых форм  $\xi_i$  составляют автополярный относительно евклидовой квадрики  $A^\times$  набор точек в  ${\mathbb P}(V^*)$ . Ограничение двойственной к (21-9) квадратичной формы на гиперплоскость  $a^\times$ имеет в базисе из форм  $\eta_i = x_i - a_i x_0$  матрицу Грама

$$
\begin{pmatrix}\n-a_1 & 1 & 0 & \cdots & 0 \\
-a_2 & 0 & 1 & \ddots & \vdots \\
\vdots & \vdots & \ddots & \ddots & 0 \\
-a_n & 0 & \cdots & 0 & 1\n\end{pmatrix}\n\begin{pmatrix}\n0 & 0 & \cdots & 0 & -1 \\
0 & b_1^{-1} & \ddots & \vdots & 0 \\
\vdots & \ddots & \ddots & 0 & \vdots \\
0 & \cdots & 0 & b_{n-1}^{-1} & 0 \\
-1 & 0 & \cdots & 0 & 0\n\end{pmatrix}\n\begin{pmatrix}\n-a_1 & -a_2 & \cdots & -a_n \\
1 & 0 & \cdots & 0 \\
0 & 1 & \ddots & \vdots \\
\vdots & \ddots & \ddots & 0 \\
0 & \cdots & 0 & 1\n\end{pmatrix}\n=\n\begin{pmatrix}\nb_1^{-1} & 0 & a_1 \\
\ddots & \vdots & \vdots \\
0 & b_{n-1}^{-1} & a_{n-1} \\
a_1 & \cdots & a_{n-1} & 2a_n\n\end{pmatrix}
$$
\n(21-10)

и наличие на такой квадрике  $n$  автополярных относительно единичной матрицы точек равносильно бесследности $^1$  матрицы (21-10), только теперь это условие выражается линейным по  $a$ уравнением −2 $a_n = b_1^{-1} + \cdots + b_{n-1}^{-1}$ , которое задаёт гиперплоскость, перпендикулярную оси параболоида и находящуюся от его вершины на расстоянии  $|b_1^{-1} + \cdots + b_{n-1}^{-1}|.$  Полюс этой гиперплоскости назыв[ае](#page-13-0)тся *фокусо[м](#page-13-1)* параболоида.

**21.6.3. Конусы.** Каноническим репером аффинного конуса  $C \subset A(V)$  называется система координат с началом в вершине с конуса и евклидово ортонормальными базисными векторами  $u_1,\ldots,u_n,$  которые являются собственными векторами невырожденного самосопряжённого оператора  $\varphi_{f_2}$ . Аффинное уравнение конуса в этой системе координат имеет вид

<span id="page-13-2"></span><span id="page-13-1"></span>
$$
a_1 x_1^2 + \dots + a_n x_n^2 = 0. \tag{21-11}
$$

<span id="page-13-0"></span>Набор коэффициентов ( $a_1$   $:\;\dots\;:\;a_n$ ) пропорционален набору ( $\alpha_1\;:\;\dots\;:\;\alpha_n$ ) собственных чисел самосопряжённого оператора  $\pmb{\varphi}_{f_2}.$  Конус является двойной точкой если и только если все коэффициенты  $a_i$  одинакового знака. Отличный от двойной точки конус является линейным соединением вершины с и непустой гладкой квадрики в  $L_{\infty} = \mathbb{P}(V)$ , которая задаётся в базисе  $u_1,\ldots,u_n$  тем же самым уравнением (21-11). Поскольку непустая гладкая вещественная проективная квадрика определяет своё уравнение однозначно с точностью до пропорциональности, два отличных от двойной точки конуса евклидово конгруэнтны если и только если наборы собственных чисел ( $\alpha_1$   $: \ \ldots \ \colon \ \alpha_n$ ) асимптотических квадратичных форм  $f_2$  их аффинных уравнений в произвольном ортонорм[альном](#page-13-2) базисе отличаются друг из друга перестановкой элементов и умножением всех элементов на одну и ту же ненулевую константу.

- Упр. 21.1. Модифицируйте решение упр. 18.3 на стр. 237.
- Упр. 21.3. Если dim Sing  $\overline{Q} = 0$ , то Q является конусом или цилиндром если и только если эта особая точка, соответственно, конечна или бесконечна. Если же dim Sing  $\overline{Q} \geq 1$ , то проективное подпространство Sing  $\overline{L}$  всегда пересекается с гиперплоскостью  $L_{\infty}$ .
- Упр. 21.4. Среди пространств вида  $\mathbb{R}^m \times S^{n-m}$ , где  $0 \leq m \leq n$ , несвязным является только  $\mathbb{R}^n \times S^0 =$  $\mathbb{R}^m \sqcup \mathbb{R}^m$ .
- Упр. 21.5. Ортормальность векторов  $v_i$  относительно формы  $f_2$  на  $V$  означает, что задающая проективное замыкание эллипсоида квадратичная форма q на пространстве  $W = \mathbb{R} c \oplus V$  имеет в базисе  $c, v_1, \ldots, v_n$  этого пространства вид

$$
-x_0^2 + x_1^2 + \dots + x_n^2. \tag{22-24}
$$

Поэтому все векторы  $c \pm e_i$  изотропны, и ортогонал к каждому такому вектору порождается им самим и векторами  $v_y$ , с  $v \neq i$ . Наоборот, если эти условия выполняются, то при каждом *і* линейная оболочка векторов  $v_v$  с  $v \neq i$  является ортогональным относительно формы q дополнением к двумерному пространству, натянутому на  $c$  и  $e_i$ , а из равенств

$$
\tilde{q}(c + e_i, c + e_i) = 0 = \tilde{q}(c - e_i, c - e_i)
$$

вытекает, что  $\tilde{q}(c, e_i) = 0$  и  $\tilde{q}(e_i, e_i) = -\tilde{q}(c, c) = 1$ , т.е. в базисе  $c, v_1, ..., v_n$  форма q имеет вид (22-24).